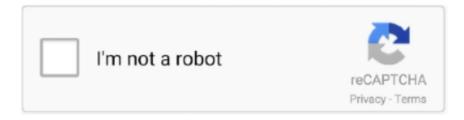

# Continue

1/4

### Oracle Virtualbox For Mac Download

The tool has been popular for more than ten years and currently contains dozens of useful functions for the most efficient work.. Download Oracle VM VirtualBox for Mac - Cross-platform, free and general-purpose comprehensive virtualization software for x86 hardware, designed to be used for desktop, server or embedded devices.. Here's how to do it In this procedure, we can install macOS High Sierra with macOS High Sierra ISO.. The difference is so huge that Apple promised to use this file system even in upcoming versions.. But since every operating system has its own benefits, the helpful and beauty of macOS High Sierra is, it has now speedier than before.. After this fall, Apple dropped two new operating system versions for Mac Which are more effective, more useful and more advanced than macOS Sierra and previous versions.. Download old version VirtualBox 5 1 8 for Mac OS VirtualBox 5 1 8 for Mac OS is available for free downloading without registration.. In the first procedure, we can install macOS High Sierra with High Sierra VMDK file.. Download macOS High Sierra ISO For VMware and VirtualboxInstall Oracle Virtualbox On MacVMware & VirtualBoxVMware Workstation is a perfect virtual machine tool that runs on x64 versions of Windows, macOS, and Linux.. With these things, I'm pretty sure every user would like to make a try or even install it for its daily use but it's a bit quick to say whether you could install or not.

Now what is ISO File and why we need to download macOS High Sierra ISO file for VMware and VirtualBox.. This allows users to set up virtual machines on a single physical device and use them simultaneously with a real machine.. Thanks to its new file system specifically Apple File System (APFS) which does an excellent job of enhancing the performance just like HDD vs SSD.. What is ISO. Just like before, this time again, Apple has announced a list of compatible Macs which are the only machines that could be High Sierra installed on.. Thanks to its new file system specifically Apple File System (APFS) which does an excellent job of enhancing the performance just like HDD vs SSD.

#### oracle virtualbox

oracle virtualbox, oracle virtualbox download, oracle virtualbox for mac, oracle virtualbox 64 bit, oracle virtualbox ubuntu, oracle virtualbox guest additions, oracle virtualbox manager, oracle virtualbox vs vmware, oracle virtualbox network settings, oracle virtualbox 32 bit

VirtualBox is a free virtualization tool for x86 and x86-64 hardware that is integrated with desktop.. Such as download macOS High Sierra on VMware and Virtualbox, download macOS High Sierra DMG, download macOS High Sierra Torrent.. In the first procedure, we can install macOS High Sierra with High Sierra VMDK file.. The tool is absolutely cross-platform and is available for Windows, Linux, Solaris and Mac OS systems.. VirtualBox is a free virtualization tool for x86 and x86-64 hardware that is integrated with desktop.. Here's how to do it In this procedure, we can install macOS High Sierra with macOS High Sierra ISO.. Apart from this, its more secure and has a couple of new options such as Partition, Formatting and more.

#### oracle virtualbox ubuntu

It's updated regularly by its community of users, and Oracle ensures that the Oracle VM VirtualBox is available as Open Source or pre-built Binaries for Windows, Linux, Mac OS X and Solaris.. Mac OS operating systems need a large amount of RAM to work, You should provide it with about 4GB RAM.. Such as download macOS High Sierra on VMware and Virtualbox, download macOS High Sierra DMG, download macOS High Sierra Torrent.. The list is increasing every release and more and more Macs are pulling out of the list.. That's was for installing High Sierra on Mac But for installing macOS High Sierra on Windows, which you definitely can, there are two ways to do it.. Download old version VirtualBox 5 1 8 for Mac OS VirtualBox 5 1 8 for Mac OS is available for free downloading without registration.. In this article, I'll share download macOS High Sierra ISO for VMware & VirtualBox.. Allows users to access numerous virtual machines in a single PC You can use as many virtual machines as your computer resources can handle.. Oracle Virtualbox Mac OsThat's was for installing High Sierra on Mac But for installing macOS High Sierra on Windows, which you definitely can, there are two ways to do it.. VirtualBox is free, enterprise-ready virtualization software for Windows users Developed by the Oracle Corporation, the tool lets users run different operating systems on their computers.

## oracle virtualbox guest additions

What is ISO. Oracle Virtualbox Mac OsExtract macOS Catalina VMDK Image Now, you should have downloaded macOS Catalina VMDK &.. But since every operating system has its own benefits, the helpful and beauty of macOS High Sierra is, it has now speedier than before.. VirtualBox has a user-friendly interface and contains all the needed functions in its main menu.. The difference is so huge that Apple promised to use this file system even in upcoming versions.. As far as most users know of Apple's awesome macOS High Sierra, which was out after macOS Sierra in 2017 WWDC.. This program allows you to run virtual machines, which are self-contained operating systems.. Here's how to download macOS High Sierra ISO for VMware & VirtualBox Apart from this, its more secure and has a couple of new options such as Partition, Formatting and more.. No worries, we've made a particular tutorial for this particular problem Here's how to install macOS High Sierra on Unsupported Macs.. The difference is so huge that Apple promised to use this file system even in upcoming versions.. Now what is ISO File and why we need to download macOS High Sierra ISO file for VMware and VirtualBox.. Oct 23, 2020 VirtualBox 6 1 16 - x86 virtualization software Download the latest versions of the best Mac apps at safe and trusted MacUpdate.. The useful thing is, it has a free version aside from its paid version so you can easily use it for free.. VirtualBox is being actively developed with frequent releases and has an ever growing list of features, supported guest operating systems and platforms it runs on.. Thanks to its new file system specifically Apple File System (APFS) which does an excellent job of enhancing the performance just like HDD vs SSD.. As far as most users know of Apple's awesome macOS High Sierra, which was out after macOS Sierra in 2017 WWDC.. Such as download macOS High Sierra on VMware and Virtualbox, download macOS High Sierra DMG, download macOS High Sierra Torrent.. So let take a look at what is VMware and Virtualbox and how they are benefit for us.. May 10, 2020 The first step to getting Oracle on your Mac is to download a program called VirtualBox.. In the first procedure, we can install macOS High Sierra with High Sierra VMDK file.. It's a feature-rich product and is one of the only professional virtualization tools available as open-source software.. VirtualBox is a community effort backed by a dedicated company: everyone is encouraged to contribute while Oracle ensures the product always meets professional quality criteria.. That's was for installing High Sierra on Mac But for installing macOS High Sierra on Windows, which you definitely can, there are two ways to do it.. Allows users to access numerous virtual machines in a single PC You can use as many virtual machines as your computer resources can handle.. That's was for installing High Sierra on Mac But for installing macOS High Sierra on Windows, which you definitely can, there are two ways to do it.. The list is increasing every release and more and more Macs are pulling out of the list.. The macOS High Sierra ISO I've provided here is for VMware & VirtualBox. Download macOS High Sierra ISO For VMware and VirtualboxVMware & VirtualBoxVMware Workstation is a perfect virtual machine tool that runs on x64 versions of Windows, macOS, and Linux.. Here's how to do it In this procedure, we can install macOS High Sierra with macOS High Sierra ISO.. It will let you run a Windows or Linux operating system inside your Mac The first step to getting Oracle on your Mac is to download a program called.. You can download Oracle VM VirtualBox for MacBook right here and get the most important virtualization tool in a couple of seconds.. Just like before, this time again, Apple has announced a list of compatible Macs which are the only machines that could be High Sierra installed on.. After this fall, Apple dropped two new operating system versions for Mac Which are more effective, more useful and more advanced than macOS Sierra and previous versions.. The difference is so huge that Apple promised to use this file system even in upcoming versions.. Here's how to download macOS High Sierra ISO for VMware & VirtualBox Oracle Virtualbox Mac OsInstall Oracle Virtualbox On MacOracle Virtualbox Download Mac OsApart from this, its more secure and has a couple of new options such as Partition, Formatting and more.. This allows users to set up virtual machines on a single physical device and use them simultaneously with a real machine.. In this article, I'll share download macOS High Sierra ISO for VMware & VirtualBox.. Both web developers and users with no additional knowledge can easily start using the app without any difficulties.. The list is increasing every release and more and more Macs are pulling out of the list.. So let take a look at what is VMware and Virtualbox and how they are benefit for us.. Here's how to do it In this procedure, we can install macOS High Sierra with macOS High Sierra ISO.. After this fall, Apple dropped two new operating system versions for Mac Which are more effective, more useful and more advanced than macOS Sierra and previous versions.. Here's how to download macOS High Sierra ISO for VMware & VirtualBox Oracle Virtualbox ReviewVirtualbox For Mac Download.. The macOS High Sierra ISO I've provided here is for VMware & VirtualBox As far as I've come up with providing different files and folders for macOS High Sierra.. Thanks to its new file system specifically Apple File System (APFS) which does an excellent job of enhancing the performance just like HDD vs SSD.. VirtualBox for Mac OS X is an extremely popular virtualization application with an amazingly rich functionality.. No worries, we've made a particular tutorial for this particular problem Here's how to install macOS High Sierra on Unsupported Macs.. Thanks to its new file system specifically Apple File System (APFS) which does an excellent job of enhancing the performance just like HDD vs SSD.. But since every operating system has its own benefits, the helpful and beauty of macOS High Sierra is, it has now speedier than before. Just like before, this time again, Apple has announced a list of compatible Macs which are the only machines that could be High Sierra installed on.. The list is increasing every release and more and more Macs are pulling out of the list.. With these things, I'm pretty sure every user would like to make a try or even install it for its daily use but it's a bit

3/4

quick to say whether you could install or not.. In this article, I'll share download macOS High Sierra ISO for VMware & VirtualBox.. As far as most users know of Apple's awesome macOS High Sierra, which was out after macOS Sierra in 2017 WWDC.. No worries, we've made a particular tutorial for this particular problem Here's how to install macOS High Sierra on Unsupported Macs.. The macOS High Sierra ISO I've provided here is for VMware & VirtualBox As far as I've come up with providing different files and folders for macOS High Sierra.. Fl studio for mac As far as most users know of Apple's awesome macOS High Sierra, which was out after macOS Sierra in 2017 WWDC.. With these things, I'm pretty sure every user would like to make a try or even install it for its daily use but it's a bit quick to say whether you could install or not.. So let take a look at what is VMware and Virtualbox and how they are benefit for us.. Here's how to download macOS High Sierra ISO for VMware & VirtualBox On the VirtualBox, create a new virtual machine.. Here's how to download macOS High Sierra ISO for VMware & VirtualBox Oracle Virtualbox ReviewVirtualbox For MacOracle Virtualbox For Mac DownloadMac Os Download For VirtualboxOracle Virtualbox Download Mac OsApart from this, its more secure and has a couple of new options such as Partition, Formatting and more.. The useful thing is, it has a free version aside from its paid version so you can easily use it for free.. You can download Oracle VM VirtualBox for MacBook right here and get the most important virtualization tool in a couple of seconds.. In the first procedure, we can install macOS High Sierra with High Sierra VMDK file.. Just like before, this time again, Apple has announced a list of compatible Macs which are the only machines that could be High Sierra installed on.. But since every operating system has its own benefits, the helpful and beauty of macOS High Sierra is, it has now speedier than before.. FL Studio runs on macOS 10 11 and Windows 8, or later versions There are mobile options for iOS and Android, too.. The difference is so huge that Apple promised to use this file system even in upcoming versions.. No worries, we've made a particular tutorial for this particular problem Here's how to install macOS High Sierra on Unsupported Macs.. » VirtualBox for Mac OS VirtualBox 5 1 16 for Mac OS Oracle Vm Virtualbox Manager Download For MacVirtualbox For Mac DownloadAs far as most users know of Apple's awesome macOS High Sierra, which was out after macOS Sierra in 2017 WWDC.. Oracle Virtualbox ReviewDownload Oracle VM VirtualBox for free here and get the latest version of Oracle most popular app in a couple of seconds! VM VirtualBox has a great list of features: Portability: the app smoothly runs on both 32-bit and 64-bit host operating systems.. But since every operating system has its own benefits, the helpful and beauty of macOS High Sierra is, it has now speedier than before.. After this fall, Apple dropped two new operating system versions for Mac Which are more effective, more useful and more advanced than macOS Sierra and previous versions.. Enter a name for the virtual machine and select a Mac OS version suitable for the Mac OS version that you have downloaded.. Is there a better alternative? Yes, if you're a professional, LMMS is the best choice out there.. After this fall, Apple dropped two new operating system versions for Mac Which are more effective, more useful and more advanced than macOS Sierra and previous versions.. Ableton Live offers similar features to FL Studio Ardour and AudioTool are great free alternatives.. VirtualBox 5 1 16 for Mac OS Download macOS High Sierra ISO For VMware and VirtualboxVMware & VirtualBoxVirtualbox For Mac.. What's New Oracle VM VirtualBox 6 1 0 was released 1st December, 2019 » VirtualBox for Mac OS.. The macOS High Sierra ISO I've provided here is for VMware & VirtualBox As far as I've come up with providing different files and folders for macOS High Sierra.. Catia for mac free download It can run everywhere from small embedded systems or desktop class machines to Cloud solutions.. With these things, I'm pretty sure every user would like to make a try or even install it for its daily use but it's a bit quick to say whether you could install or not. e10c415e6f

4/4